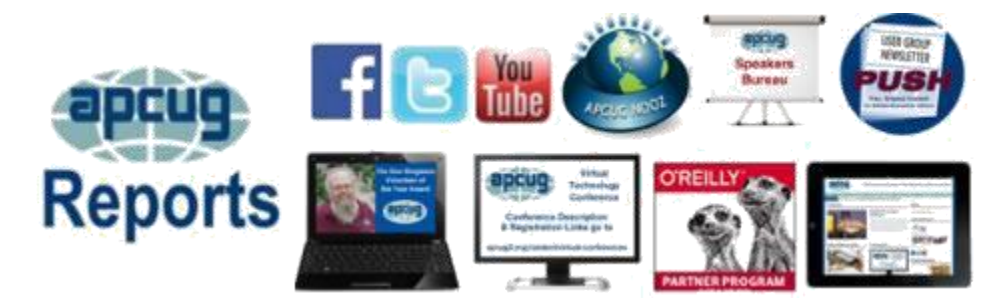

**2020 VTC DATES [22](#page-20-0) APCUG COMMUNICATIONS [26](#page-24-0) APCUG FINANCIAL SUMMARY [2](#page-1-0) APCUG MEMBER GROUP GRANT PROGRAM [20](#page-18-0) APCUG'S SPEAKERS BUREAU [21](#page-18-1) ARTICLE DEADLINES [24](#page-22-0) BOARD OF ADVISORS [26](#page-24-0) BOARD OF DIRECTORS [26](#page-24-0) COMMITTEES & CHAIRS [25](#page-23-0) DO YOU HAVE THE MEMBERSHIP [2](#page-1-0) OFFICERS [26](#page-24-0)** several times a day.<br> **REGION 10 16** We here at APCUG a **REGION 1 [5](#page-3-0) REGION 9 [14](#page-12-0)** appears to be a taste of the future.<br>**REGIONS 3 and 6 14 9** REGIONS<sup>S</sup> 3 and 6 **[9](#page-7-0)**<br>TECH TIPS **20** 

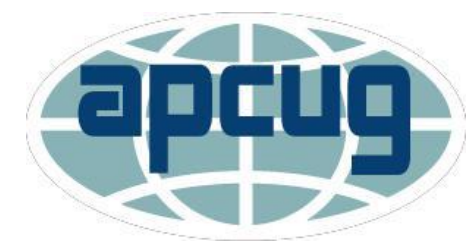

# **2nd Quarter 2020 Association of Personal Computer User Groups**

## **APCUG MAIL ADDRESS [26](#page-24-0) A word from APCUG's President**

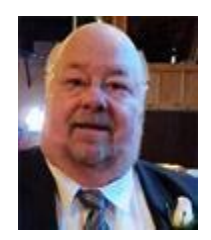

**UPDATED APCUG LOGO [11](#page-10-0)** In these times of shutdown, APCUG is still here and available to its **GENERAL HOW-TO'S, TIPS** member groups. There are ways that you can accommodate your **AND TRICKS FOR MEMBER** club activities by being online. Please follow us on Facebook **GROUPS [18](#page-16-0)** [https://www.facebook.com/APCUG/ t](https://www.facebook.com/APCUG/)o keep abreast of all the MEMBERSHIP

**MEMBERSHIP HAS ITS** <sup>=</sup> news and technology happenings around us. We tweet **BENEFITS** [23](#page-21-0) WWW.twitter.com/apcug and post on our Facebook accounts<br>OFFICERS 26 several times a day.

**REGION 10 [16](#page-14-0)** We here at APCUG are trying to help you to communicate and get **REGION 2 [6](#page-4-0)** together by using ZOOM. See instructions on how to use it later in<br>**REGION 5 11** this document. Many User Groups have already availed **REGION 5 [11](#page-9-0)** this document. Many User Groups have already availed **REGION 8 [12](#page-11-0)** themselves of this technology. Virtual meetings are on the rise and **REGION 9 12 12** appears to be a taste of the future.

**TECH TIPS [20](#page-18-0)** If APCUG can help you and your group in any way, please feel free **USER GROUPS HELPING** to contact your Regional Advisor or anyone else on either Board. **USERS WITH ZOOM [11](#page-10-0)** All our email addresses are in Reports as well as on the website at **ZOOM INFORMATION [3](#page-2-0)** [www.apcug2.org.](http://www.apcug2.org/)

Until next time,

David Williams

## <span id="page-1-0"></span>**APCUG FINANCIAL SUMMARY April 2020**

**Ray Baxter, Treasurer**

[rbaxter \(at\) apcug.org](mailto:rbaxter@apcug.org)

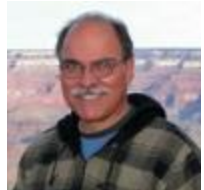

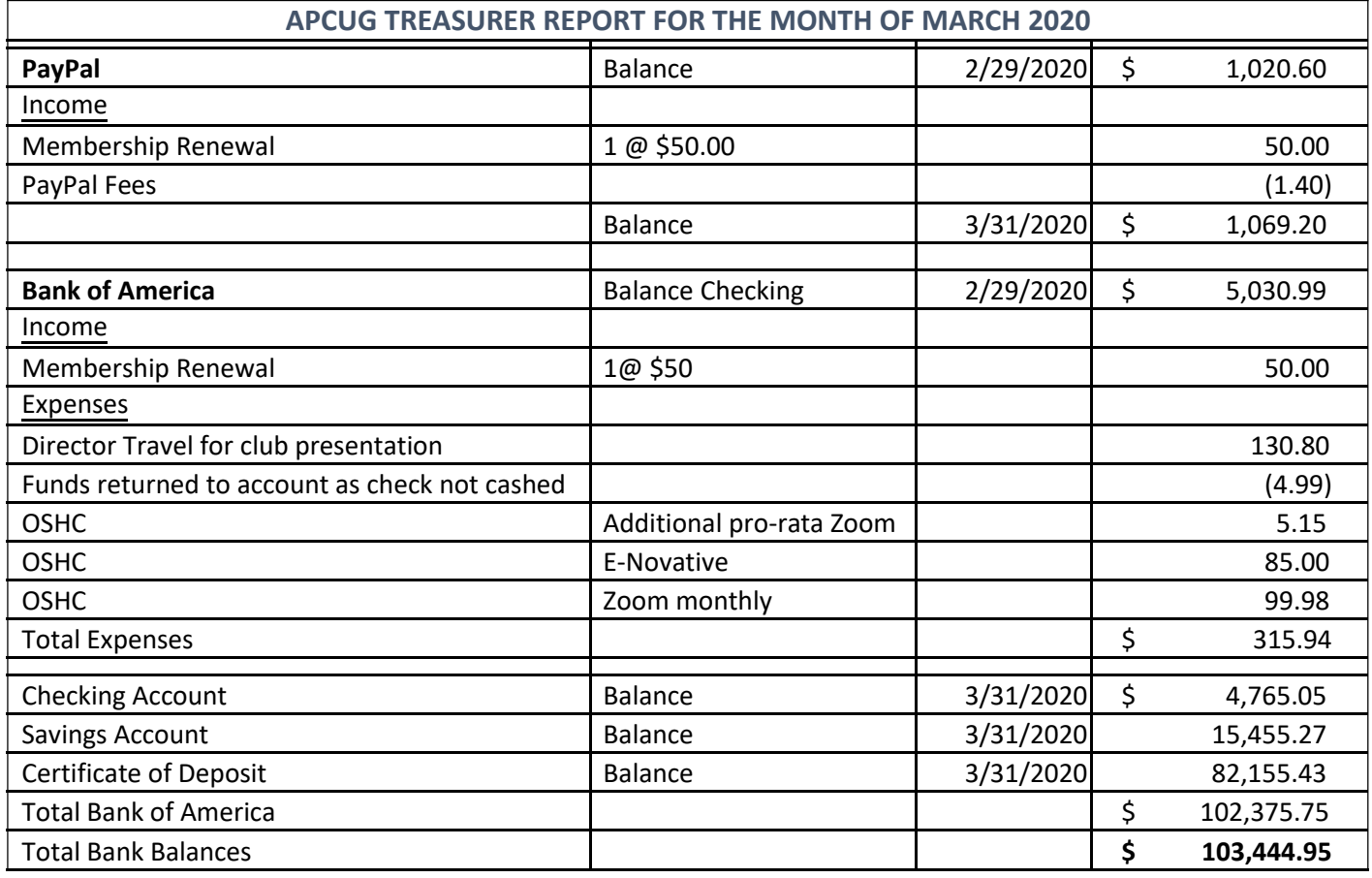

**MEMBERSHIP Lee Laughner, Chair** [llaughner \(at\) apcug.org](mailto:llaughner@apcug.org)

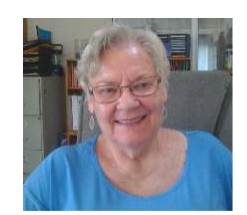

134 groups have renewed their memberships for 2020. Renewals were still coming in March.

# **ZOOM INFORMATION**

<span id="page-2-0"></span>Congratulations to the 62 member groups we know are continuing their meetings via video conferencing. That's 42% of our groups; the majority of them are using Zoom. Many groups have taken advantage of APCUG's offer to use one of its new Pro accounts – free for member groups. Many groups have done this and are still using a free account and others have purchased a \$14.99/month or a \$149.00/year subscription. In May the free accounts were used 32 times.

Some have a general meeting a month and a board meeting; others, like the Westchester PCUG in New York have a general meeting, board meeting, and 12 SIGs.

It's not too late to start using a video conferencing program to keep your group together. Please contact Judy Taylour at Jtaylour (at) apcug.org if you would like to start meeting via Zoom with one of APCUG's free Pro accounts. John Kennedy and Judy are available for leadership and member training on how to use Zoom.

Here are some resources for using Zoom.

## [www.zoom.us](http://www.zoom.us/)

We have developed resources to help you through this challenging time. Click here to learn more.

[Sign up for the Ask Eric \(CEO\) Anything Wednesday webinars](http://www.zoom.us/events) where you learn about the latest information about Zoom and what's coming up; also to attend their excellent training webinars.

[Sign up for the Zoom Blog](https://blog.zoom.us/) for information about updates, etc.

GeeksOnTour Zoom training videos <https://bit.ly/2WYkxcQ>

DottoTech <https://www.youtube.com/user/dottotech>

**ARTICLES** It's Time to Hold Your Meetings Online Why Your Zoom Invite Failed [Hewie Poplock](http://www.hewie.net/)

## **APCUG How-Tos**

[Assigning a member to become the host \(Claim Host\)](https://apcug2.org/wp-content/uploads/2020/05/Assigning-a-member-to-become-the-host.pdf) [Generate a Meeting Attendee Report](https://apcug2.org/wp-content/uploads/2020/05/Generate-a-Meeting-Attendee-Report-5-20.pdf) [Giving a Zoom Presentation](https://apcug2.org/wp-content/uploads/2020/05/Giving-a-Zoom-Presentation-5-20.pdf) [Host a Zoom Meeting](https://apcug2.org/wp-content/uploads/2020/05/Host-a-Zoom-Meeting-5-20.pdf) [Participating in a Zoom Meeting](https://apcug2.org/wp-content/uploads/2020/05/Participating-in-a-Zoom-meeting-5-20.pdf) [Schedule a Zoom Meeting & Creating an email Invitation](https://apcug2.org/wp-content/uploads/2020/05/Schedule-a-Zoom-Meeting-and-Create-an-Email-Invitation-5-20.pdf) [The Waiting Room](https://apcug2.org/wp-content/uploads/2020/05/The-Waiting-Room-5-20.pdf) [Using the Zoom Taskbar](https://apcug2.org/wp-content/uploads/2020/05/Using-Zoom-Taskbar-5-20.pdf)

[Potomac Area Technology and Computer Society Zoom Tutorials](https://www.patacs.org/zoom.html)

# **REGION 1 CT, NY**

## **Sam Wexler, Advisor** [swexler \(at\) apcug.org](mailto:swexler@apcug.org)

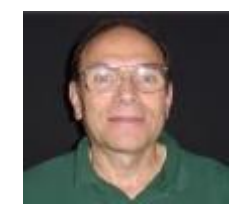

## <span id="page-3-0"></span>**NEW YORK**

## **Westchester PCUG** [www.wpcug.org](http://www.wpcug.org/)

WPCUG has been successfully using Zoom for its general meetings and 12 SIGs for the last two months. Their May meeting featured Jim Iscaro demonstrating Luminar 4 by Skylum software. Luminar 4 is an advanced photo editing software program that incorporates AI into many of the built-in tools. The AIenhanced tools make an ordinary landscape photo 'pop'. With a few clicks you can make a drab portrait come to life.

In April, David Lerner entertained attendees with what to do while we are stuck at home. He took us on a tour of several museums around the world. I (Judy Taylour) attended the meeting and the tour showed us some outstanding features of many museums and castles and inspired us to revisit them and visit others to see more. In addition, there was a Q & A session on computer and home tech problems at the beginning of the meeting.

## From the WPCUG eBulletin, May 18-21

## "**Workshop Locations (Currently and Normally)**

Currently: Your living room. Maybe your kitchen table. Or on your lap in bed. All workshops and meetings are now on your computer, tablet, smartphone, on any device of your choosing. We hope to see you face-to-face soon.

## **Silence ALL phones at meetings**

Put your phone on silent and mute yourself when you are in a Zoom meeting. You can temporarily unmute yourself by pressing the spacebar. It's a terrible distraction for others to hear rattling dishes and annoying sounds in the background."

## **The PCUG of Connecticut** <https://tpcug-ct.org/>

At their April Zoom meeting, Board Member Larry Gross gave a presentation on the *Windows Utilities He Can't Live Without* - Adblock Plus, WOT, Crumble, ABINE Blur, Last Pass, and Pocket Knife Peek.

Their May virtual workshop will take them to the Microsoft Store via Microsoft's videoconferencing platform, MS Teams. During this virtual workshop, we will learn how a Microsoft 365 subscription can help us run

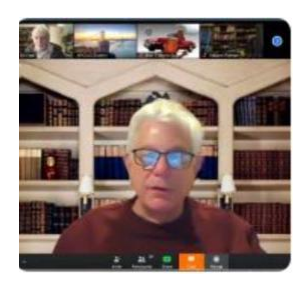

our life like a pro, by being more creative, more secure, and creating more time for the things that matter most in our life. We'll discuss new features in Microsoft 365, new products (Surface), and explore Windows 10.

# <span id="page-4-0"></span>**REGION 2 DC, DE, MD, NC, NJ, PA, VA,**

## **Gabe Goldberg, Advisor** [ggoldberg \(at\) apcug.org](mailto:ggoldberg@apcug.org)

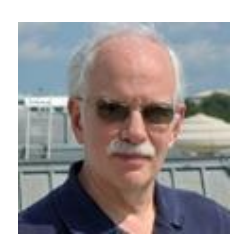

Region 2 groups -- if you are not included here, it means I have no -- never receive -- information on your group. I would like to include all groups in the region, so please add ggoldberg at apcug dot org to your events announcements list.

## **NEW JERSEY**

## **Princeton PC Users Group (PPCUG)** [www.ppcug-nj.org/](http://www.ppcug-nj.org/) goo.gl/dSJ574 (Facebook)

After viewing APCUG Rep John Kennedy's video Easy Transition from Windows to Linux, the club president thanked John and asked about hardware compatibility, specifically printers, and whether it mattered which Linux distribution is used. John responded in detail, with material that might serve as a group/club newsletter article!

Doug Dixon introduced the Hopewell Valley History Project, a new volunteer effort collecting important sources of local heritage in digital form and sharing them online for open and convenient access <http://www.HopewellHistoryProject.org>. The site contains searchable Digital Archives with over 100 primary references, including historic books, documents, maps, and aerial images. Image Archives contain over 500 digitized photos and postcards of local buildings and streets, identified by address and date. Doug demonstrated the main WordPress site and associated Image Archives and History Map sites and provided examples of uses in exploring questions of local history. He also discussed web design issues behind the implementation of these and other sites for non-profits.

## **PENNSYLVANIA**

# **CPUser Group a Computer & Technology Club** [www.cpusergroup.org/](http://www.cpusergroup.org/)

[www.facebook.com/cpug.cpusergroup](http://www.facebook.com/cpug.cpusergroup)

In the presentation "Password Managers: What They Are and Why You Need One" member John Korkowski described what these are and the importance of using one in this age of online uncertainty.

Presentations included Mark Hanley on Android Phone apps and CPUG's Technology Game Show.

Mary Bach, Consumer Advocate, AARP Pennsylvania Volunteer Chair, presented "Flim, Flams, Schemes and Scams" describing avoiding scams online and on the phone.

John Korkowski described Apple iPhone/iPad tips and tricks.

Moving meetings online as all groups are doing, a presentation was "SURPRISE! What's on Your Computer You Didn't Know About," explaining different kinds of Personally Identifiable Information (PII) that may be on computers that users may not know about. PII includes such data as Social Security Numbers, Credit Card Numbers, and other health and financial information. Viewers were guided

through determining what information constitutes PII, how it may have gotten on computers, how to find it, and how to keep it secure in the future; it included a live software demo.

## **Philadelphia Area Computer Society** <https://pacsnet.org/>

A meeting featured a video "Easy Transitioning from Windows to Linux," by John Kennedy from the November 12, 2019 VTC. He noted: "With the deadline for Microsoft dropping support for Windows 7 in January 2020 (and following that Windows 8.1), many Windows users wonder what options they have. They can buy a new computer with Windows 10. They can hope that their older computer can upgrade to Windows 10. Or they can consider switching over to the Linux operating system which is both free and works on older computers. Learn how easy it is to transition to Linux with cross-platform programs you might already be using. John will share programs he used while a Windows user that he still uses as a Linux user. Using these programs will make the transition to Linux a breeze."

A PACS mailing highlighted the nearby 45th Trenton Computer Festival at The College of New Jersey in Ewing, NJ, featuring a promised exciting day of talks, workshops, exhibits & shopping opportunities. This year's focus was to have been Artificial Intelligence; sadly, as most events have been, it was canceled.

## **VIRGINIA**

**Fredericksburg PC Users Group (FPCUG)** [www.fpcug.org](http://www.fpcug.org/) goo.gl/Vt3nK9 (Facebook) [www.meetup.com/FredericksburgPC-Users/](http://www.meetup.com/FredericksburgPC-Users/)

One meeting included presentations on All About Your Computer (Robert Monroe) and Windows All Workshop (Jim Hopkins).

Another featured facilitated discussion following three TED Talks (TED stands for Technology, Entertainment, and Design):

Computer scientist Supasorn Suwajanakorn presented "Fake videos of real people -- and how to spot them" noting that artificial Intelligence and 3D modeling are used to create photorealistic fake videos of people synced to audio.

Professor of Physics at TU Delft, Leo Kouwenhoven, discussed quantum computing, "Can we make quantum technology work?" His team at the QU Tech Lab designs experiments to place electrons in superpositions. Why? Because we need computers that can process information as quickly and efficiently as nature does (i.e., using quantum mechanics).

Navin Reddy, CEO of distance learning company Telusko, discussed "Blockchain: The Underrated Technology." Blockchain is a buzzword that you may have heard about but do not understand. Some people think it is just a fad (e.g., cryptocurrencies like Bitcoin use it). Mr. Reddy suggests that blockchain can solve other problems which we think have no solutions.

The Windows Workshop covered changing the format of Outlook's contact names, how to bleach bit deleted files on your PC, creating a Windows 10 installation USB flash drive, and using LockHunter to unlock protected files.

An annual meeting covered FPCUG donations and activities in the last year; members voted on the budget for the following year and the FPCUG Board of Directors and Trustees. This is always a valuable way to ensure that members feel informed and involved in user group priorities.

## **Greenspring Village Computer Club (GSCC)** [www.gs-cc.net/](http://www.gs-cc.net/)

GSCC offered an Internet skills refresher course covering how the Internet can provide useful information plus different internet browsers, fraud warnings, and scams, and how to search effectively, connect, bookmark, download and back up files.

Other training courses covered "How to Use Email," "Word Processing," and "bookmarks" using Internet Explorer, Chrome, Firefox, and Safari on the various machines,personal computer, iPad, cellphone, iPhone, iMac, and other devices.

Lan Nguyen and Ann Sinclair of the Fairfax County Library system described suggestions on how the Library can assist with social networking activities.

## **Northern Neck Computer Users Group (NNCUG)** [www.nncug.net/](http://www.nncug.net/)

Presentations covered what PayPal is and how it works, and Apple Pay compatibility, set-up, use, and security.

Bruce McMillan reported that the Photo SIG was preparing for its annual photo display at the Lancaster Community Library. The photos will be on display for the entire month of February. He encourages all NNCUG members to view the display.

BJ McMillan reported on the 2020 Consumer Electronics Show. Trends of the show were food delivery, streaming services, cord cutting, subscriptions, health and wellness, anticipation over 5G, and ambient computing. She highlighted the PurrSong Pendant for Cats, a fitness tracker for cats that tracks cats' activity and sleep patterns. It aims to get real data about pets' normal routines and track those times when your cat breaks it. Detecting when a cat is sick just by observation can be tricky. A lot of cats hide when they are sick. They also make a litterbox!

A meeting focused on tools for examining Ancestry DNA results.

NNCUG continues to include membership news in its monthly newsletter, highlighting new members, membership renewals, and member dues due.

NNCUG's informative and beautiful newsletter (18 pages!) included a long article "Is It Time to Zoom into Video Conference Meetings?" highlighting APCYG's Zoom facilities.

## **Potomac Area Technology and Computer Society (PATACS)** [www.patacs.org/](http://www.patacs.org/)

PATACS -- in extensive collaboration with OLLI/OPCUG -- has devoted significant resources to researching and documenting Zoom video conferencing facilities to support both meetings and webinars. Following multiple training/coaching sessions, member participation in both formats is gratifying, as everyone adapts to staying connected/involved online while following guidelines for health precautions.

On May 16, PATACS invited OLLI (Osher Lifelong Learning Institute) members from across the country to join their meeting - Part II of Lorrin Garson's Computer History presentation. Prior to the presentation, President Paul Howard showed APCUG's web page and "how to access the search for groups in your state" so folks from other OLLI's could hook up with local APCUG member groups.

## **Washington Apple Pi (WAP)** [www.wap.org](http://www.wap.org/) **<https://www.meetup.com/Waporg/>**

An Afternoon Learners SIG pre-meeting demonstration/class provided a Zoom tutorial; that was followed by a discussion of journalist David Pogue material, videos, and a demonstration of the OurStreets app which includes a Supplies tab for checking the supply of e.g. diapers, or toilet paper at one's local market, as well as volunteer supplies for needier people. A wonderful guest appearance was <span id="page-7-0"></span>made by the latest winner of the GMU Scholarship endowed by Pi who was interested in various ideas contributed by members.

The Pi continued hosting virtual Clubhouse meetings, replacing regular Saturday gatherings. While no coffee or treats could be provided, discussions, Q&A, and tech help were as lively as they would in person.

A stellar meeting included a chat with and presentation by retired Wall Street Journal tech columnist Walt Mossberg discussing Apple products and the effects of the pandemic on the company. He speculated on how much longer Apple can depend on China for manufacturing and addressed the Apple-Google joint Coronavirus project, and particularly the privacy vs. health debate.

# **REGIONS 3 and 6 IA, IL, KY, MI, MN, OH, TN, WI**

**John Kennedy, Advisor** [jkennedy \(at\) apcug.org](mailto:jkennedy@apcug.org)

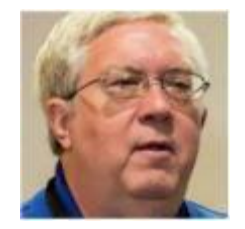

## **Regions 3 and 6 KY, MI, OH / IL, IA, MN, WI**

As with most of the clubs in our organization, regional reposts will be somewhat sparse. Many of the groups had been dealing with canceled meetings due to weather conditions. And that was followed by cancellation of meetings due to health concerns. So many of the groups don't have much to share.

However, the groups in Region 3 and Region 6 are ones that are rising to the challenge of providing technology information even during the medical crisis. Just about all the clubs in the regions have jumped on the bandwagon and are again meeting using video conferencing. Most of the groups are using Zoom.

Over the past month or so, I have been helping most of the groups learn how to use Zoom. APCUG has made two Zoom accounts available for member clubs to use for free. Some of the groups had members with some Zoom experience and went about it on their own. After the training, many groups held their first meetings in almost two months. Although APCUG is offering free use of Zoom, some groups in the two regions purchased their own Zoom accounts. Nineteen out of twenty-six groups are meeting in one way or the other virtually.

Some groups are holding meetings once a month, and we even have a group in the region that meets every week. Some groups are looking into using Zoom or another conferencing service to hold SIG meetings and even Board Meetings. And another group is even looking into how to use Zoom to teach their computer classes.

Here's one group's way to use technology to reach out to the seniors in their area.

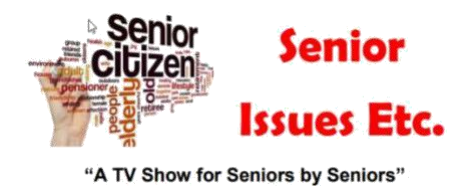

Senior Issue Etc. produces shows to educate Seniors on topics of importance to a growing segment of our population. They produce a new TV show each month covering topics in medication, finance, fraud, government, legal issues, and more. They select topics that aid seniors in living more productive, safe, and healthy lives. Their show is seen on community access TV throughout Lake Counties in Illinois and online. They are now in their 20th year of continuous broadcasting.

Phil Bock, President, Lake Country Area Computer Enthusiasts (LCACE), and Dwight (J.J.) Johnson, Membership Chair, Webmaster, and Founder were on the show on February 11. <https://www.youtube.com/watch?v=Fvl45PRbovI>

TV Broadcast Schedule:<http://www.seniorissuesetc.org/about-us.html>

After training the Central Kentucky Computer Society's leadership team, their advisor gave a *Zooming Down the Internet Highway* presentation at their first virtual meeting. The presentation was on the ins and outs of using Zoom for their group meetings and how they can personally use it for their family and friends.

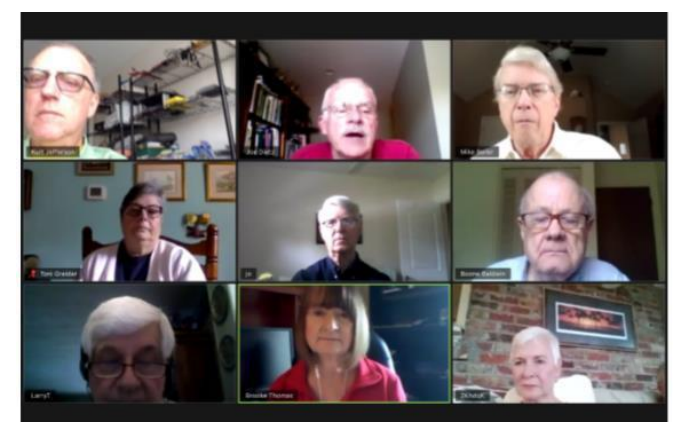

One of the unique meetings held via Zoom is the **Columbus Computer Society's** general meeting on *Building a Smart Mirror* by Craig Wright, CCS Communications Director. Attendees had the opportunity to earn about Craig's journey building his smart mirror.

"Wouldn't it be great if your mirror served more than one purpose? What if it showed you today's weather alongside that stray hair no amount of hairspray can tame? How about some inspirational quotes to jumpstart your day? Maybe you need to see today's date and time? All of this and more can be accomplished with a Raspberry Pi single-board computer, some spare wood, an old (or new) LCD monitor, and a little patience."

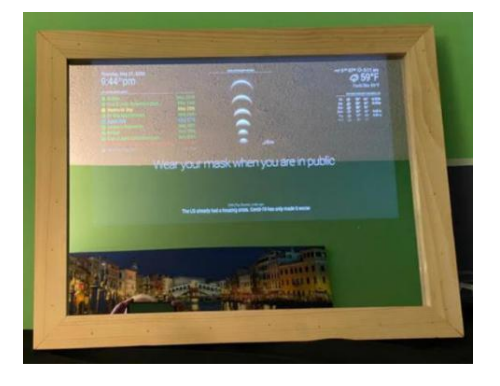

## **REGION 5 AL, FL, GA, SC Jere Minich, Advisor** [jminich \(at\) apcug.org](mailto:jminich@apcug.org)

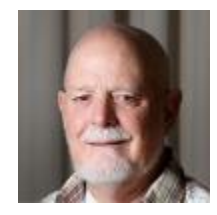

## <span id="page-9-0"></span>**Hilton Head Island Computer Club** <https://hhicc.org/>

Click **[here](https://hhicc.org/)** to see the WHHI-TV interview with Club president Norm Galloway

The Hilton Head Island Computer Club Resource Center provides in-person help for members regarding PCs, Macs, tablets, and smartphone issues, as well as providing shared use PCs and Macs. Training is also provided.

**DO YOU KNOW…**the difference between a presentation, a workshop, and a class????

A presentation is information on a topic, given in front of a large group, typically in the large meeting room.

A workshop is a small group discussion on a specific topic.

A class is a small group where you can receive step by step instructions on how to do something.

### **Resource Center Assistance Hours**

### **Member Cautions**

- 1. For security reasons, you should not log-on to a Windows PC with your Admin User name. Instead, set up a User Account.
- 2. Never open attachments to emails unless you are sure what it is and who it is from. And be very careful about opening attachment with .exe, .zip, .html, or .dll at the end.

### **PCBUG – The Naples Technology User Group**

### **Using Zoom to Benefit User Group Meetings.**

We will be holding the April 16 PCBUG Meeting online.

Well, the world has been turned upside down a bit, has it not?

Over the last weeks, I have participated in several online meetings using a couple of different platforms. We will be doing something along the same lines for the April 16 PCBUG meeting.

APCUG presenters have used the Zoom app to present at several of our regular meetings with good results.

Zoom allows the presenter to share their screen and browse websites just as we would normally do when we project the club computer during our meetings. The program is quite easy to use for participants and with their new settings, we should be able to allow only those invited to attend.

<span id="page-10-0"></span>All you must do is click on the encrypted link, which will take you to the meeting. You will be asked to download Zoom if you don't have it. The Zoom app is free. You can download the app for your device at [www.zoom.us/download](http://www.zoom.us/download) and test your audio at [www.zoom.us/test.](http://www.zoom.us/test)

For equipment, all you need is:

To fully participate you need

- 1) Speakers, so you can hear the other participants.
- 2) A Microphone, so you can speak.
- 3) A Webcam so you can be seen.

A laptop pretty much hits all these items since they already have a camera, speakers, and mic built-in.

# **USER GROUPS HELPING USERS WITH ZOOM**

I, Judy, attended the **Central Kentucky Computer Society** leadership training and one of the questions was from the leader of their Digital Camera SIG. He wondered if the SIG would work with Zoom. I mentioned I had attended the Westchester PCUG Digital Camera SIG meeting in April and that their first meeting went well. I asked if they would like me to get in touch with WPCUG's president and ask if some of the CKCS members could attend. Pierre said, of course and I sent him their names and email addresses. That's coming up the week of May 25. Before the **Canton Alliance Massillon User Group's** first meeting their president and editor asked if there were meetings they could attend to see how it worked. Again, I got in touch with a couple of presidents and asked if they could attend, and, of course, the answer was yes. I'm having a good time visiting groups across the US, Canada, and Australia. It's fun to see people I've been dealing with for years.

# **DO YOU HAVE THE UPDATED APCUG LOGO ON YOUR WEBSITE & NEWSLETTER**

<https://apcug2.org/downloads/>

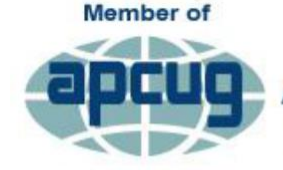

**An International Association of Technology** & Computer User Groups

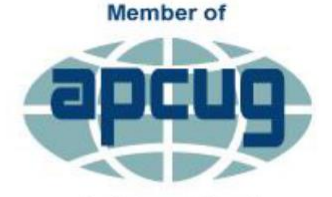

**An International Association of Technology** & Computer User Groups

# <span id="page-11-0"></span>**REGION 8 AR, KS, LA, MO, MS, OK, TX**

**Bill James, Advisor** [bjames \(at\) apcug.org](mailto:bjames@apcug.org)

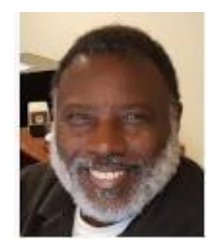

Thoughts from Your APCUG Advisor

Corvid-19 has brought about unprecedented challenges to government, business, and organizations. Our clubs and groups being social organizations that rely on in-person meetings to be functional have also been impacted. Many clubs have quickly adapted to online communications. Some clubs in Region 8 are adopting to Online sessions while others have suspended their meetings. Suspending your meetings may not be in the best interest of your club or group. By not having meetings, your members will soon lose interest in your club or group. Many clubs and groups are already suffering from membership losses. Don't let this Pandemic be another issue with your clubs' sustainability.

There are ways that you can accommodate your club activities by being online. Some examples are the [Senior Computer Users Group of Greater KC](https://kcsenior.net/) that has several of its Special Interest Groups (SIGs) meeting online with the Free Conference Call video conferencing app. The [Cajun Clickers](https://clickers.org/) in Louisiana temporarily closed their facilities, but they created an 'Ask the Experts Group' where their members can go to a Google Group and get their questions answered and are using Zoom for their classes. The [Computer](http://www.cckc.org/) [Club of Oklahoma City](http://www.cckc.org/) is having all of its Thursday meetings online as well as the Android Study Group and their Windows Study Group using Zoom

Many clubs and user groups are facing a situation with their meeting facility not being available during this shutdown. If your club is in this situation, APCUG has solutions to allow your club to meet online using Zoom. APCUG has Zoom accounts available for your club to use as part of your \$50 membership fee. Contact Judy Taylour [\(jtaylour@apcug.org\)](mailto:jtaylour@apcug.org) and give her the details of your needs.

Once you have decided this is something you want to use for your club meeting, a frequently asked question is, what do you do in an online meeting? However, a better question would be what is different about an online meeting from an in-person meeting. First, the topic will be the same. The educational program will be presented in the same way with the exception that you are facing a computer screen. Zoom has screen sharing for your audience to see the presentation. Secondly, your audience will be able to interact with you through the chatbox or by raising their hand to ask a question (whether physically or with the Raise Hand option). Your online sessions should be no different than an in-person meeting. For example, my club, the Computer Club of Oklahoma City, members who attend our weekly Thursday meeting arrive at anywhere from 30 minutes to an hour before the session begins just as they did before in their in-person environment. They talk tech, have some social time, and then are ready for the meeting. Next comes a presentation followed by Q&A. Our recent Zoom session began it's usual hour before the meeting. The same people did the same as they always do talk tech and socialize. The presentation was two hands-on demos: the new CCleaner and Malwarebytes apps. The presenter shared his screen and took everyone through all the options. When he was finished, there was live Q&A.

<span id="page-12-0"></span>The only difference was that no one was sitting in the meeting room, they were in the comfort of their home seeing everyone via the Gallery view aka the 'Brady Bunch' or 'Hollywood Squares' view.

If you have multiple SIGs that meet the same day, you can have breakout rooms to accommodate those as well. Breakout rooms allow you to split your Zoom meeting into up to 50 separate sessions as well as sharing audio, video, and screens. Thirdly, the only difference is getting your members acquainted with the app. If you are the host of the meeting you need to learn how the app interface works; APCUG has created tutorials that will make the process of holding an online meeting easy. We also provide a 'training' session for your leadership team, etc. who want to become familiar with the app.

During this pandemic with social distancing possibly remaining in place for months, your club may be at risk. You need to begin thinking out of the box, creating activities that will keep your members engaged. APCUG is encouraging clubs and groups to think about online meetings. With APCUG providing Zoom and training, you will be able to offer your club most of the activities they have come to expect. Help with establishing an online presence is an email away. Your advisor is available to help you. We want our members to stay safe, APCUG is here to help in that effort. As always, happy computing!

# **REGION 9**

# **AZ, CO, NM, NV, UT**

**Jay Melnick, Advisor** [jmelnick \(at\) apcug.org](mailto:jtaylour@apcug.org)

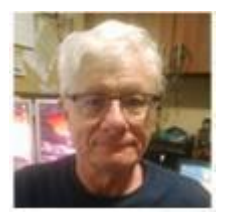

## **Prescott Computer Society (PCS)** <http://www.pcs4me.com/>

From the Prescott Computer Society's weekly eBulletin, Judy Taylour

## **Letter from the Board of Directors**

The Prescott Computer Society was founded in 1988 and since then has served the personal computer needs of its members in the Greater Prescott Area. As the leaders of this club, we on the Board of Directors do all we can to educate our members about computer hardware and software use and, importantly, computer and Internet safety.

Now we are migrating into the new world of online training and support by moving our meetings, both general and Special Interest Groups (Photography and Special Topics), online via Zoom. You'll receive more details, instructions, and guidance about that soon from the PCS newsletter.

Over the years your Prescott Computer Society has accumulated funds from members dues that have been used for various purposes. We have purchased equipment for the club, such as projectors, computers, and other necessary equipment, as well as providing for prize drawings at the general meetings and expenses for the annual picnic. In addition, the PCS has periodically donated funds to worthy charitable organizations, and always for computer- or technology-related projects. Now, however, the

world has changed and community needs are great. People are having trouble obtaining the bare necessities – food and shelter being primary among them. So the PCS Board of Directors has decided to direct our current giving to Prescott area charitable organizations that are involved in providing food and other necessities to those of our neighbors most in need.

The following are the organizations we have chosen. Each will receive a donation of \$500 on behalf of the members of the Prescott Computer Society.

## **1. Yavapai Food Bank**

Yavapai County Food Bank (YCFB) is the largest food bank in Yavapai County, Arizona; distributing tons of food each year to thousands of families and individuals living in poverty since 1992 [http://www.yavapaifoodbank.org/](https://pcs4me.us19.list-manage.com/track/click?u=761921733fa9857c41ebf7d94&id=26c6f48ae6&e=2ec993face)

## **2. Gato Community Gives**

Barry Barbe, owner of El Gato Azul restaurant has a long history of giving back to the community in Prescott. Now he has created Gato Community Gives. "A community outreach providing no-cost meals to individuals affected financially during the current coronavirus pandemic." [https://www.facebook.com/pusd1/posts/10158336366190908](https://pcs4me.us19.list-manage.com/track/click?u=761921733fa9857c41ebf7d94&id=75614d1dfa&e=2ec993face) [https://www.elgatoazulprescott.com/](https://pcs4me.us19.list-manage.com/track/click?u=761921733fa9857c41ebf7d94&id=47a0c2002a&e=2ec993face)

## **3. Prescott Community Cupboard**

At this time, the process by which you get food assistance has changed. Now people just need to go directly to the Prescott Community Cupboard between 2:30 – 4:30 pm, Monday – Friday to pick up food. There is no need to sign up at Catholic Charities as they are giving out Emergency Bags to all who come. [http://www.prescottcommunitycupboard.com/](https://pcs4me.us19.list-manage.com/track/click?u=761921733fa9857c41ebf7d94&id=83b8f9d68b&e=2ec993face)

## **4. ACF of Yavapai County commits \$110,000 in matching funds in response to COVID-19**

PRESCOTT— The Arizona Community Foundation of Yavapai County has announced that it will match the first \$110,000 in gifts to its Yavapai County COVID-19 Community Response Fund, dollar-for-dollar, to assist nonprofit organizations and community groups in our community who are responding to the COVID-19 pandemic.

Gifts to this fund will be restricted to support local nonprofits facing increased demand for services from clients and communities as a result of the COVID-19 outbreak.

[https://www.azfoundation.org/Giving/ArizonaCOVID-19CommunityResponseFund.aspx](https://pcs4me.us19.list-manage.com/track/click?u=761921733fa9857c41ebf7d94&id=f8cf5c4d17&e=2ec993face)

We are all in this together. And these donations, thanks to your PCS dues over the years, will help make a difference in our community.

On behalf of the Prescott Computer Society Board of Directors JB Burke, President

## <span id="page-14-0"></span>**REGIONs 10, 11 & INTERNATIONAL CA, ID, WA, CANADA & AUSTRALIA Judy Taylour, Advisor**

[jtaylour \(at\) apcug.org](mailto:jtaylour@apcug.org)

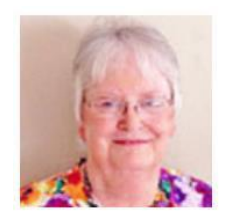

## **CALIFORNIA**

Several of the groups in California are still meeting via Zoom. The **Golden Gate Computer Society** used Zoom for their April meeting: *Get a handle on your finances.* We're living in a time of surprises and uncertainty. Quicken can at least help take some of the uncertainty out of your finances. Many of us need Quicken's tools to track income, expenses, and investments. They explored those tools with Quicken's Jeff Parker, VP of Product Strategy, and Design. Jeff demoed some of the newest additions to Quicken desktop as well as the all-new web and mobile tools. He left plenty of time for Q&A.

They are in the process of converting all of their SIGs, etc. to virtual meetings and webinar events.

**PC Community** in Hayward's first Zoom meeting was a presentation by Bill James talking about how *Your Smartphone is a Swiss Army Knife.* During the presentation he used the Vysor app to show us some of the apps on his Android phone, many of them were how he controls his smart home devices. He also showed us the camera he uses to view his backdoor. Vysor is an Android app that allows you to view and control your Android device on your computer as you demonstrate your mobile interface in real time when sharing your screen during a Zoom meeting.

**SLOBytes PCUG** in Central California has been using Zoom for a few years for their board meetings so it was an easy transition for them to have their general meetings via Zoom. From 12:45 – 2:00 their have a Q&A session with president Alan Raul; there is a break at 2:00 for goodies….now it's a 10-minute break

for attendees to sip a beverage, pet the dog or stretch. At their June meeting Raul will return to give a presentation on *Is it time to purchase a new Desktop computer?* He will help members identify their current computing needs as compared to the time when they last purchased a Desktop computer. He will also address a smartphone, tablet, laptop, or a traditional Desktop computer as a replacement for your aging Desktop computer or as an additional computing device based on your current computing needs.

My group, the **SCV Computer Club**, has used Zoom on and off during the last year. Our April meeting featured a presentation on *What's New in Android 10* and one of my favorite apps, PatchMyPC. We also

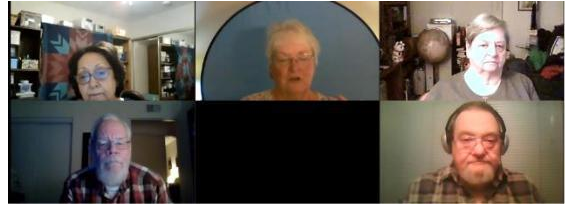

learned how to clean our computers and gadgets. Part of the presentation on cleaning your phones mentioned that Apple had just said that it's OK to clean your phone with an alcohol wipe—it was announced on TV the next morning. After over 20 years of telling students, members, etc. to only use cleaning products especially for computers, etc. it

was a surprise. I'm still looking for some of the Lysol non-bleach wipes. Our May meeting was one of those meetings that just doesn't go quite right. One of our members was going to give a presentation on Virtual Desktops. I had to quickly send an email with a new encrypted meeting link and he didn't receive

**Spring 2020 APCUG Reports Page 15**

the message until 8:00 PM —it was sent at 6:15. Luckily, he's going to give his presentation at our June meeting. I had been asked to demo PatchMyPC but was using my new computer (other one died just as I entered the Sarasota TUG meeting for a presentation), so I didn't have any programs on it other than Microsoft 365; demo moved to June. We did explore File Explorer.

The **Glendora's Computer Club** meets twice a week via Zoom. They started using Zoom in March with a presentation by president Jim Glass on backing up with Windows 10 and then a continuation of an inperson presentation on Android & iPhones by Jim and AnneMarie Hunt., APCUG Rep They have made good use of the Speakers Bureau with presentations by Ron Brown on *Saving Your Life with Wearable Technology*, Hewie Poplock giving his presentation on *The Browser: Your Most Important App*, and a presentation on *TeamViewer: Providing free tech support from the comfort of your home (and in your fuzzy slippers* by John Kennedy.

The **Los Angeles Computer Society** is using Zoom for its board and general meetings. From the LACS May newsletter: "I was most happy with how well it went, I thank Judy Taylour from APCUG for her tutoring me through all of this. It was wonderful seeing people who haven't been to the meeting for some time because they now live too far away or can't drive at night. We had 35 attendees; one lives in Alaska." Leah Clark, President. I'm finding that many groups have members attend the Zoom meetings that they haven't seen at an in-person meeting for quite a while./JT

Their first meeting featured Christian Knudsen, an Independent IT Consultant talking about Zoom, Skype, Jitsi, Facetime, and Google Duo. Members also mentioned Microsoft Teams and Google Hangouts. There

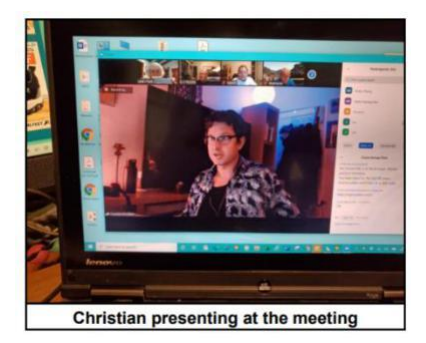

was also discussion about new ways to entertain ourselves, password managers, and backing up photos. He came back for another presentation at their June meeting. This topic was *Operating Systems Showdown.* He compared and contrasted Windows 10, Mac OS, and Chrome OS by outlining some of the best features (and biggest issues) of these operating systems. What are the advantages of buying products that are designed to work together? Is the Apple ecosystems really worth the extra cost? He discussed how mobile operating systems like iOS and Android are redefining what we currently refer to

as a "computer" and how the cloud, smartphones, and tablets devices are making computing easier and more accessible than it has ever been before. Did I mention, he's young! JT

Moving west, the **Channel Islands PCUG** that meets in Camarillo have had two Zoom meetings. The first was with Bob Gosticha giving his 2020 security presentation. Their meeting began at 8:45 and ended at 2:30 in the afternoon. Something new for this group is weekly Tuesday meetings along with their Saturday general meeting.

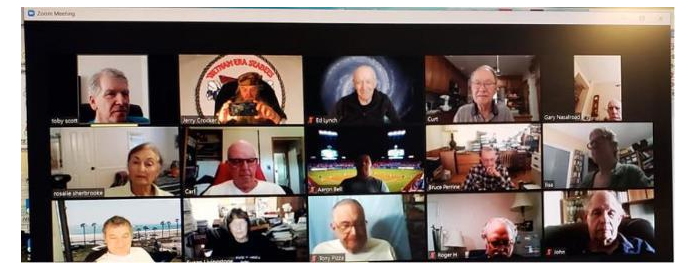

The **Under the Computer User Group** in San Diego had Ron Brown as their first Zoom meeting speaker giving his presentation on 5G.

<span id="page-16-0"></span>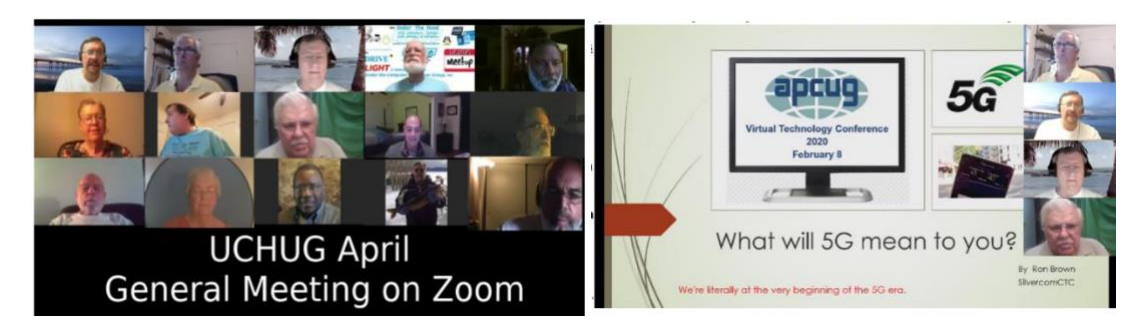

In May, John Kennedy and Bill James both gave presentations: John on TeamViewer and Bill on Windows Assist. They linked to each other's computers for their demos. As usual, their webmaster, Bob Woods, took attendees through What's New on their website. During their leadership team training, one of the members used the name 'unhappyuser' since he didn't think Zoom could possibly have any type of social aspect. After the training and board meeting, their president, Greg Skalka, got in touch with me to let me know that 'unhappyuser' was now a 'happy user.' They spent quite a while after their board meeting socializing. Many groups are starting their Zoom session a ½ hour before their meeting starts. It was Bob Gostischa's idea to call the first % hour a session so people wouldn't think the meeting started a ½ hour early. This is also a time to get new people up-to-speed using Zoom.

The **Seniors Computer Group**, also in San Diego, meets every Saturday morning. It's fun to attend one of their meetings since the member hosting the meeting is in Hawaii and the rest of us are in SoCal. Last Saturday's meeting featured a video on the Nextdoor app and how it can be customized to fit the user's needs. Hank showed the Nextdoor app for where he lives in San Diego.

# **GENERAL HOW-TO'S, TIPS AND TRICKS FOR MEMBER GROUPS**

By Gabe Goldberg, Advisor, Region 2

## **Pay It Forward**

A while ago, I griped at a PATACS meeting that my venerable/battleship HPLJ 4 printer (bought in 1992 for \$1200!) was being troublesome. A member chimed in that he had one of those not being used; I was welcome to it. After a visit from a genius local printer technician -- who charged \$90 to tune up first printer and \$45 for the second -- I had two working printers. Later, another member, remembering that I had these beasts, gave me a couple of accessories, including a mammoth second printer drawer holding a full paper ream. So I was happy recently to similarly donate an iPad -- in working order but beyond Apple's iOS updates -- to a member of Washington Apple Pi for basic writing/email/web work.

There's no telling what treasures lie unused in everyone's closets, attics, basements. Rather than letting it linger or dooming it to trash (bad) or recycling (good), consider sharing what's available in the interest of decluttering, providing useful technology to colleagues, and getting more use out of equipment.

## **When Are Meetings Cancelled? Are You Sure? Do Your Members Know?**

It may seem odd thinking about in-person events when we're all hunkering down in isolation. But we'll eventually be released from home confinement and meet in person, instead of online. So if your group doesn't have a published and simple policy for canceling meetings, consider writing and publicizing one. The simplest sort takes the form, "If schools are canceled, meetings are canceled. If schools delay opening, meetings will be held." Of course, other triggers can be used -- government buildings being closed, a meeting site being closed, certain roads closed, etc. The point is using something widely known whose status can be easily checked online or local TV/radio/websites. For extra credit, announce -- and implement -- notice on group website or email to a subscriber list. The latter approach, of course, also encourages people to provide contact information to be reachable on other matters.

## **Help Meeting Speakers with a Simple Reminder**

Meeting speakers are often industry professionals or in business for themselves. While making presentations is a public service, there's often a win-win opportunity if speakers want to connect with audience members. Too often, though, speakers neglect to bring business cards. Do speakers a favor by adding business cards to meeting planning discussions with them.

## **Who Attends Your Meetings? How Do You Know?**

Do you count noses? Have people signed in? What happens to sign-in sheets? Can you tell which speakers/topics draw bigger crowds? How does your audience split between members/non-members? Gathering data can provide information valuable for planning meetings. But using sign-in sheets is oldschool and labor-intensive. A halfway improvement is using a membership list for people to check their names, so only guests need to write anything. A higher-tech solution -- which automates gathering data for analysis and (maybe more important!) running door prize raffles or giving members attendance incentive awards: create a simple sign-in page on Google Docs (for example) on which people enter their name, email address, and perhaps which group meeting is attended. That can feed a spreadsheet for raffles and other purposes.

## **If Meetings Are Open to the Public, Why Do (Should?) People Join?**

It's a challenge for all non-profit membership organizations to recruit members when meetings are free and open to the public. For a suggested membership invitation, I'll borrow from a local genealogy group's president's message:

A friend asked, why become a member of <group> when you can attend meetings and use the Research Center for free as a visitor? My stock answer is that you get tangible benefits of access to our newsletter, member roster, and a notice of events.

But it's more than that. Belonging to an organization means that you believe in what it does and want to be a part of it. As for <group>, belonging means that you appreciate its goal to help advance and preserve our family histories through education; and that its educational offerings and the camaraderie of fellow genealogists inspire you to help <group> thrive through your membership fees and donations and volunteer hours.

Many thanks to new and renewing members and donors for belonging to <group> and for your participation and financial support.

The point is that even with free meetings, organizations have expenses (meeting venues, website hosting, postal mailings, refreshments, insurance, supplies, raffle prizes, and more). There's nothing wrong with reminding non-member attendees that while the "lunch" may be free, it costs to provide it. And if value is received from meetings, it should be supported with paid membership.

# <span id="page-18-0"></span>**HAS YOUR GROUP TAKEN ADVANTAGE OF THE APCUG MEMBER GROUP GRANT PROGRAM?**

## **Objective**

**To aid user groups that need money to fund a project to help their members or user group community with the use or understanding of technology.**

## **Criteria for Selection**

- Be a member of APCUG in good standing
- Provide detailed information regarding the request for the grant
	- o Name of Advisor or Director working with the group to obtain the grant
	- o Description of the request for funds and detailed project budget
	- o Reason club can't fund the project
	- o How the funds will be used
	- o What benefits or enhancements the club/members and/or community will gain
	- o How project success will be measured
	- o Timeline for reporting progress to APCUG

## **Grant Approval**

The Grant committee will determine if requests meet the criteria and will benefit the user group or community

If the committee approves the application it will be forward to APCUG's Board of Directors for a vote. Groups requesting a grant will be notified of proposal approval or non-approval by the sponsor. The sponsor will be copied on all correspondence.

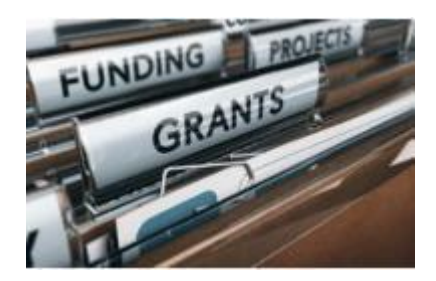

# **JERE'S TECH TIPS**

**HOW TO HIDE SPECIFIC MOVIES AND TV SHOWS ON NETFLIX** – Whether you're sick of seeing shows

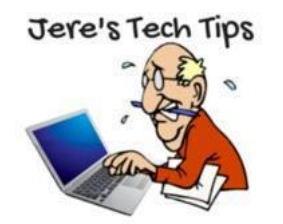

or want to hide a show from your kids, Netflix allows you to hide them. Here's how.

Sometimes you might be irritated with Netflix recommending specific titles to you. Or, perhaps you don't want a certain title show up when you have kids around.

Whatever the case, Netflix allows you to hide titles from its enormous library

of content. Here's how it works.

Go to this Groovy Post web article and see what you can do, with screenshots.<https://bit.ly/2XOYExM>

**HOW TO PROPERLY CLEAN YOUR PHONE** – When is the last time you've cleaned your mobile device? Let's review how to clean your phone and other hand-held electronic devices.

We use our mobile devices for hours each day. In doing so, they can become a hotbed for germs both from us and others we come into contact with. Cleaning your smartphone and other devices is a relatively simple process, as long as you follow a few simple rules.

Go to this Groovy Post web site and get it clean.<https://bit.ly/2VjzF3O>

<span id="page-18-1"></span>

**HOW TO HIDE SPECIFIC MOVIES AND TV SHOWS ON NETFLIX –** Whether you're sick of seeing shows or want to hide a show from your kids, Netflix allows you to hide them. Here's how.

Sometimes you might be irritated with Netflix recommending specific titles to you. Or, perhaps you don't want a certain title show up when you have kids around.

Whatever the case, Netflix allows you to hide titles from its enormous library of content. Here's how it works.

Go to this Groovy Post web article and see what you can do, with screenshots.<https://bit.ly/2XOYExM>

**WINDOWS 10 QUICK TIPS: 13 WAYS TO SPEED UP YOUR PC – If you want to speed up Windows 10,** take a few minutes to try out these tips. Your machine will be zippier and less prone to performance and system issues.

Want Windows 10 to run faster? We've got help. In just a few minutes you can try out this baker's dozen of tips; your machine will be zippier and less prone to performance and system issues.

Go to this Computer World web site and get the tips.<https://bit.ly/3bcH5vn>

## **USB 4 SPECS AND FEATURES: EVERYTHING YOU NEED TO KNOW ABOUT THE NEW DOUBLE-SPEED USB**

**–** USB is one of tech's ultimate success stories – a universal standard that has been the center of wired data and power transfer for 20 years now.

But things have got a little confusing over recent years with the USB 3.x standards having multiple cable types. That's been made more confusing by having multiple connectivity standards as part of this, too.

This will be fixed with the incoming USB 4.0, which will use one standard connector and bring multiple connectivity standards together.

The USB 4 specification has now been published and will probably appear in devices in **late 2020 or early 2021** – it usually takes around 18 months for devices to come to market once a new standard is published for the first time.

Over 50 companies are currently involved in the standard, especially those behind the USB Promoter Group – Apple, HP, Intel, Microsoft, ST Microelectronics and Texas Instruments.

Go to this Pocket Lint web page and read about the History of USB and what USB 4 will provide.<https://bit.ly/2VUUiUr>

**WHAT IS CELL PHONE CONTACT TRACING? –** Google and Apple just released software to let developers create contact-tracing apps and fight COVID-19. What does this do? We can explain.

Stopping COVID-19 before there's a vaccine means preventing sick people from spreading it. While total lockdowns are one way to do that, South Korea and China have dramatically reduced infections in part by contact tracing, the practice of tracking those with whom infected people have come into contact.

Go to this PC Magazine article and read about how it will work.<https://bit.ly/2KRvoP2>

# **APCUG'S SPEAKERS BUREAU**

Go to:<http://apcug2.org/> Member Benefits tab and you will find almost 100 presentations listed under the below topics.

Ergonomics Internet

<span id="page-20-0"></span>Groups Tree Software Execution Cover Contains Coverage Coverage Social Media Back-up General General Operating Systems Software Cloud Computing Thardware The Preventive Maintenance User Groups Digital Photography Home Automation Printers/Printing Utilities Email iDevices/MAC Security Security Virtual Machines

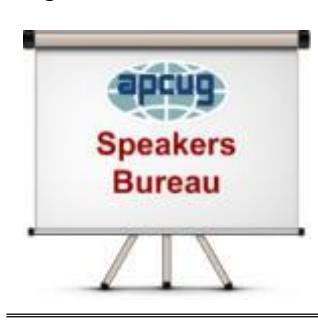

Having problems finding presenters? Select a presentation, complete the Speakers Bureau form and the presenter will contact you to set up the interactive webinar. Your members will have the opportunity to chat with the presenter before the presentation and live Q&A at the end of the presentation. The presentations are via Zoom, the app APCUG uses for the quarterly VTCs.

## **2020 VTC DATES**

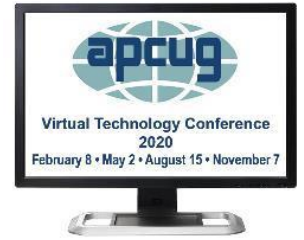

# **VIRTUAL TECHNOLOGY CONFERENCE (VTC) Saturday, August 15 1:00 pm – 4:00 pm ET -- 12:00 – 3:00 CT, 11:00 – 2:00 MT -- 10:00 – 1:00 PT** *APCUG's Virtual Technology Conferences are FREE! Registration closes @ 11:30 PM ET on August 14*

- Attend using your computer, tablet, or phone with the Zoom.us app.
- Download the app for the device you will be using at **[https://zoom.us/download](https://apcug2.us14.list-manage.com/track/click?u=2cbe3397fb80bd3345cfd3e8f&id=f41a0c8871&e=54ee6bfed6)**
- Test your mic and speakers at **[https://zoom.us/test](https://apcug2.us14.list-manage.com/track/click?u=2cbe3397fb80bd3345cfd3e8f&id=337fcc1899&e=54ee6bfed6)**
- Sessions are 50 minutes with time for Q&A
- Register once via Eventbrite
- You do not need an Eventbrite account to attend the conference
- **You do not need a Zoom account to attend the VTC**
- Before the event, you will receive an email with directions and links for attending Tracks 1, and 2. The links are encrypted, please do not share them with anyone.
- Day of the conference, after connecting via Zoom, it is very helpful if you sign in to each presentation you attend via the Chatbox; first and last name you used to register at Eventbrite.
- Why? If all of the questions aren't answered during the session, the rest of the answers will be sent to you. Or, there might be a handout.

# **MEMBERSHIP HAS ITS BENEFITS**

<span id="page-21-0"></span>The Association of Personal Computer User Groups (APCUG) is an International, platform-independent, volunteer-run, nonprofit organization devoted to helping member User Groups offer enhanced services to their members. Listed below are some of the membership benefits. You will find detailed information at [www.apcug2.org](http://www.apcug2.org/)

**Speakers Bureau** – Complete a Speakers Bureau request form to have an SB member give an interactive webinar presentation to your group via Zoom. There are over 100 presentations listed.

**Virtual Technology Conferences – Free Online Presentations** held quarterly (February, May, August, and November). Your members can attend the VTC presentations from the comfort of their own home. APCUG uses Zoom which is very easy to use.

**PUSH Newsletter Articles** – Your group's editor receives articles he/she can use in your group's newsletter. Articles are written by other group officers, members, sponsors, etc. APCUG has also received permission from many bloggers to use their articles in their newsletters.

**Discounts and Special Offers** – Your group will occasionally receive information regarding sponsor discounts and/or special offers that can be passed on to your members.

**User Group Newsletters Online** – Is your editor looking for ideas for your newsletter? There are links to many APCUG-member group newsletters that contain program ideas, fundraising ideas, and more.

**Website Hosting** – For groups that are unable to find, or afford, online space locally, APCUG will host their website. Send an email to the Online Services committee at ols (at) apcug.org for information.

**UGLS -- Neighbors to Help Out –** Use the UGLS to communicate with groups within driving distance of your club – share presenters, help each other out, cross-advertise ... Everyone Benefits.

**APCUG Website** – Find out what is happening with APCUG! Check out the Tech, Apple, Linux, and Chromebook tips. Book an interactive webinar for your meeting and much more. [www.apcug2.org](http://www.apcug2.org/)

**Help for your User Group** – Information for program chairs, growing your group, newsletter & PR guidelines, etc. from various sources including past conferences and regional events.

**eBulletin, Newsletter, Website, and Digital Photo Contests** – Held annually, members of your group are invited to enter the digital photo contest, and groups may enter their eBulletin, newsletter and/or website in those contests.

**Don Singleton Volunteer of the Year Award (VOTY)** – Volunteers are the background of APCUG and its member groups -- submit one of your members for the annual VOTY award. Held every other year.

**NOOZ email sent to your group's officers** – Advisors periodically send a NOOZ email to all officers listed in the UGLS. This email contains information on what is happening with APCUG, VTC information, etc.

**Quarterly Reports -- Ideas for your group** – Reports, APCUG's official communication, is sent to all officers listed in the member database. It contains info on what is happening in each region, program ideas, tips and tricks, and more.

**Solutions to Your Problems -- Your Region Advisor - The people who keep APCUG functioning are one** of the greatest assets that member groups have going for them. They have been there and done that. If they don't have a solution, he/she will forward the request for help to all the Advisors and Directors – someone will be sure to have a solution.

# <span id="page-22-0"></span>**Follow us @**

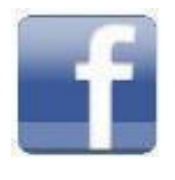

www.facebook.com/APCUG

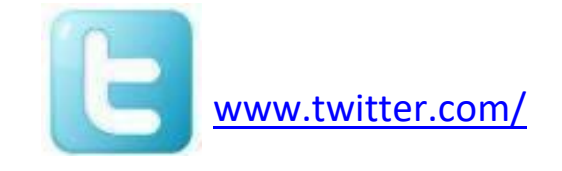

[apcug](http://www.twitter.com/apcug)

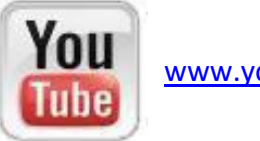

[www.youtube.com/apcugvideos](http://www.youtube.com/apcugvideos)

# **ARTICLE DEADLINES**

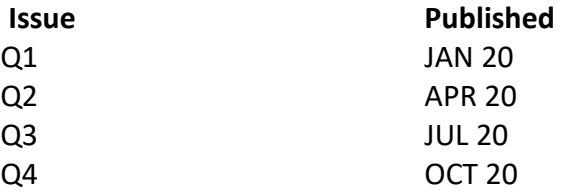

Unless indicated otherwise by the author, all articles published in REPORTS may be reprinted.

Member group editors should give proper credit to the authors. All articles submitted for publication in REPORTS are subject to editing. Each issue of REPORTS focuses on member group management issues, program ideas, achievements and events from the 9 APCUG Regions, and updates from APCUG directors, advisors, and committee chairs.

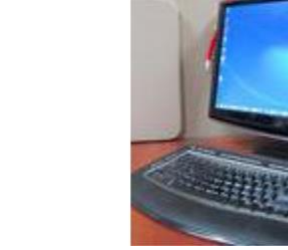

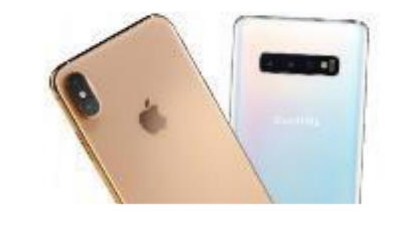

**DISCLAIMER:** APCUG is not a part of, nor a representative of any manufacturer, product, reseller, dealer, consultant, or business. The organization does not endorse any product, etc. The information in *Reports* is provided on the basis that everyone receiving it undertake responsibility for assessing the relevance and accuracy of its content. As a member of APCUG, you have received this issue of *Reports* as a benefit of membership. APCUG does not rent, sell, share, or otherwise disclose your email address to third parties. If you no longer want to receive emails from APCUG, please reply to the sender. *Thank you for being a member of APCUG.*

<span id="page-23-0"></span>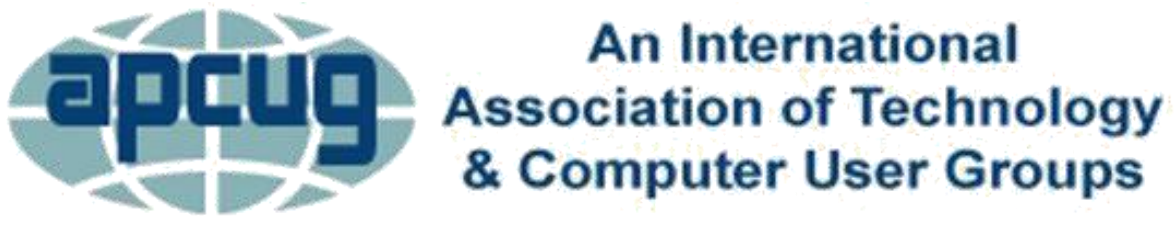

# **COMMITTEES & CHAIRS**

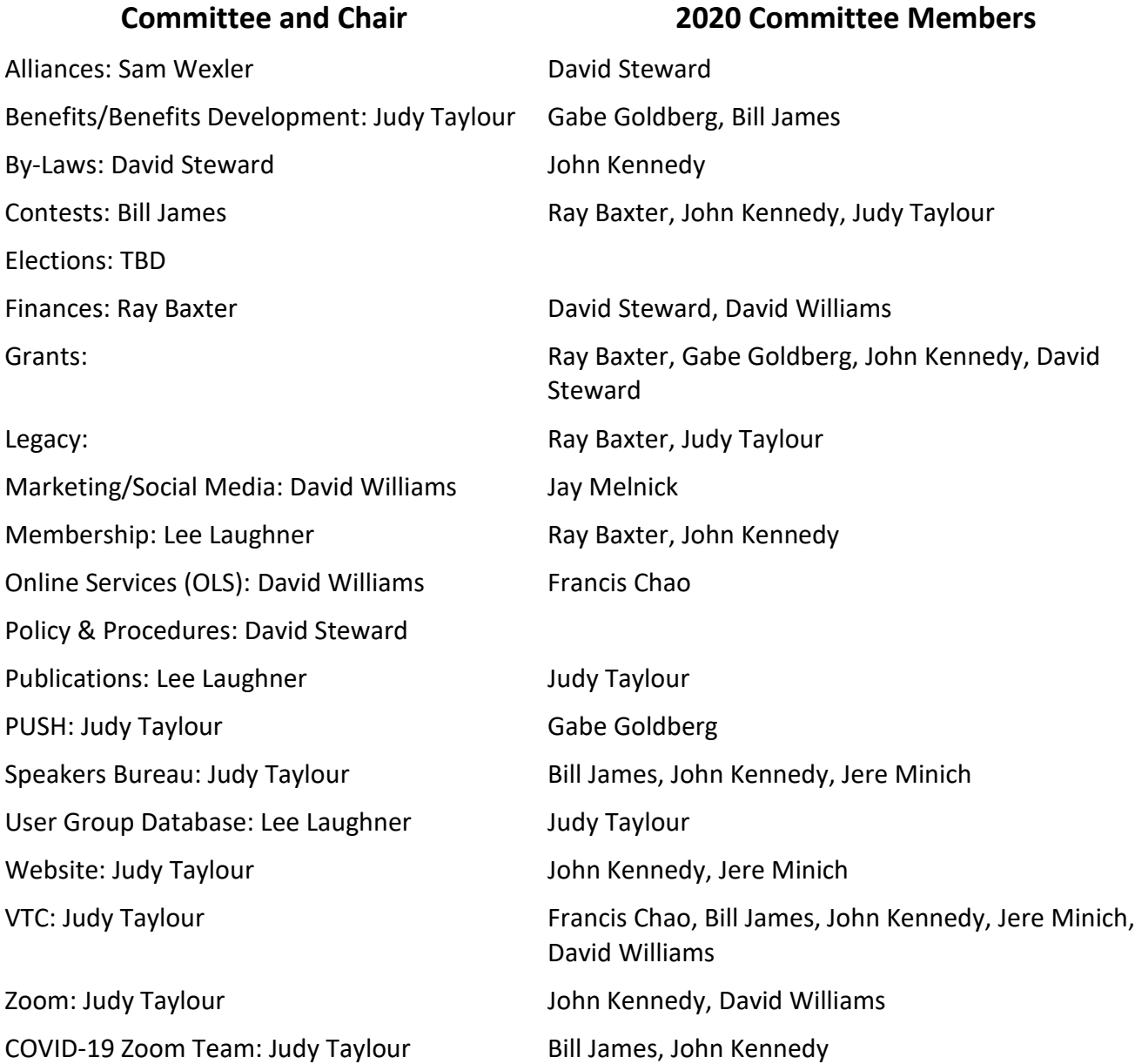

<span id="page-24-0"></span>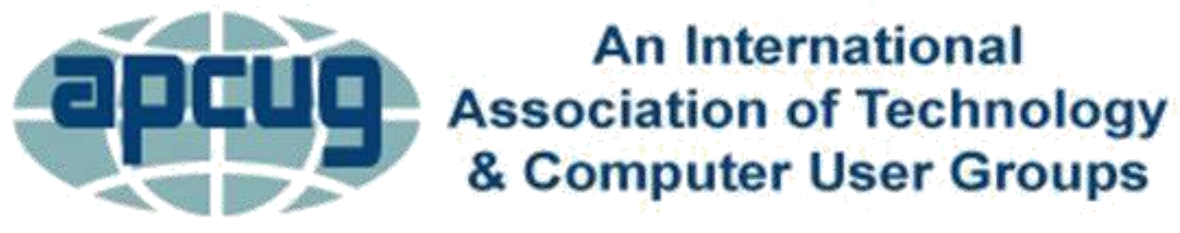

# **APCUG COMMUNICATIONS**

Voice Mail (803) 272-8411 Fax (952) 479-3627

## **OFFICERS**

David Williams, President dwilliams (at) apcug.org David Steward, Secretary density and the disteward (at) apcug.org Ray Baxter, Treasurer research and the reason of the reason of the reason of the reason of the reason of the r

**BOARD OF DIRECTORS**

Website <http://apcug2.org/> Facebook [www.facebook.com/apcug](http://www.facebook.com/apcug) Twitter [www.twitter.com/apcug](http://www.twitter.com/apcug) YouTube Channel [www.youtube.com/apcugvideos](http://www.youtube.com/apcugvideos)

President **president** president (at) apcug.org Secretary secretary (at) apcug.org BoA Chair is a series of the series of the series of the series of the series of the series of the series of the series of the series of the series of the series of the series of the series of the series of the series of t Membership membership (at) apcug.org

Lee Laughner letter and the laughner (at) apcug.org

## **BOARD OF ADVISORS**

Chair is a controller to the controller of the controller it appears of the controller of the controller of the controller in the controller of the controller of the controller of the controller of the controller of the co Vice-Chair in the state of the state of the state of the state of the state of the state of the state of the state of the state of the state of the state of the state of the state of the state of the state of the state of Secretary bjames (at) apcug.org Region 1 (CT, NY) Sam Wexler swexler swexler (at) apcug.org Region 2 (DC, MD, NC, NJ, PA, VA) Gabe Goldberg ggoldberg (at) apcug.org Regions 3, 6 & 7 (IA, IL, MI, MN, TN, WI) John Kennedy jkennedy (at) pcug. Region 5 (AL, FL, GA, SC) Jere Minich **induces** iminich (at) apcug.org Region 8 (AR, KS, LA, MO, OK, TX) Bill James bjames (at) apcug.org Region 9 (AZ, CO, NV) Jay Melnick in the same imelnick (at) apcug.org Region 10 (CA) Judy Taylour in the state of the state of the state of the Region 10 (CA) Judy Taylour Region 11 (ID, WA) Judy Taylour in the state of the state of the state Region 11 (ID, WA) Judy Taylour International Region, Judy Taylour international Region, Judy Taylour international Region

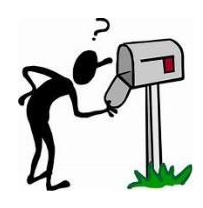

**APCUG MAILING ADDRESS APCUG PO Box 1384 Pine AZ 85544-1384**

MAIL

**Spring 2020 APCUG Reports Page 25**